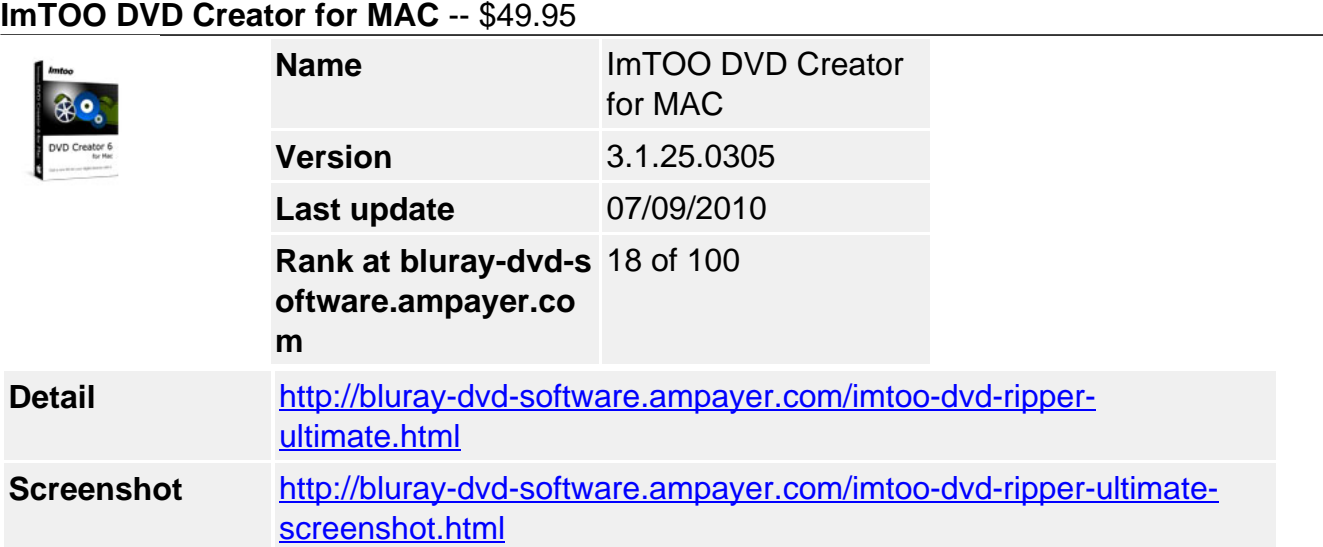

**ImTOO DVD Creator for Mac** is an easy-to-use yet powerful Mac DVD burner software application to create DVD from video files including AVI, MPEG, WMV, DivX, XviD, MP4, M4V, VOB, ASF, 3GP, iPhone 4 MOV plus more (e.g. convert AVI to DVD, MPEG to DVD and DivX to DVD) on Mac, as well as convert video files into DVD folder or ISO file.

With **ImTOO DVD Creator for Mac**, you can make a featured DVD menu, clip video files, crop video size, adjust video effect, add watermarks, audio tracks and subtitles to create a striking DVD movie your way!

### [Get Windows Version here](../imtoo-dvd-creator.html)

## **Main Functions**

## **Mac DVD Burner - Burn AVI, DivX to DVD on Mac**

Create DVD-Video from your video files on Mac OS. Supported video formats include 3GP, 3G2, ASF, AVI, DAT, DV, VOB, FLV, MP4, MKV, DVS(R)-MS, MPG, MPEG, TS, MOV, RM, RMVB, WMV, NSV, M2TS and MTS.

Mac DVD Creator - Create DVD Folder or ISO File on Mac Convert video files into DVD folder or ISO files for backup on your hard disk.

## **DVD Menu Creator - Create Custom DVD Menu**

Make a DVD menu by choosing a menu template, and setting background music/picture, menu title and opening film to dress up your DVD, then create DVD movie disc with custom DVD menu.

## **Custom DVD Maker - Make Custom DVD Movies on Mac**

Create custom DVD movies with editing tools that allow you to edit video effects, add audio tracks or subtitles, clip video segments and more.

## **Multithreading Processing**

Support multithreading to convert video files into DVD movie on Mac OS at super high speed.

## **Key Features**

- Convert and burn video files to DVD on Mac in 3 steps: 1. Load files, 2. Insert a recordable DVD disc, 3. Click "Burn" to have a DVD made in minutes!
- Popular DVD disc formats of different specs and volumes are all supported: DVD-R, DVD+R, DVD-RW, DVD+RW, DVD+R DL, DVD-R DL, DVD-5 and DVD-9.
- Clip video segments to leave out unwanted clips before burning to DVD.
- Crop unwanted frame from your video file to make it look sharper.
- Add text or picture watermark to mark your video.
- Add audio tracks and subtitle files to your DVD movie to create a multilingual DVD movie.
- Choose a video clip or image and attach it to DVD menu as the title miniature.
- Add chapters by specified time interval.
- Set the DVD to "Skip Menu" skips the DVD menu and directly plays the movie itself.
- Adjust the output parameters freely: video/audio quality, bit rate, aspect ratio, television standard, aspect ratio, resize mode, and so on.
- Preview the video before burning DVD in the built-in resizable player.
- Let the program run in background without slowing your computer down.
- Interface available in English, French, German, Japanese and Chinese.

# **System Requirements**

- OS : Mac OS X v10.5 10.6
- Processor : Intel® processor
- RAM : 512MB RAM
- Free Hard Disk : 150MB free hard disk space for installation (10GB or more for temporary files)
- Graphics Card : Super VGA (800×600) resolution, 16-bit graphics card or higher
- Others : Recordable DVD drive

Powered by [Blu-ray/DVD Software](http://bluray-dvd-software.ampayer.com) http://bluray-dvd-software.ampayer.com